## **The Fast Fourier Transform**

1. The conquer and divide step when  $2K = N$  described by

$$
\sum_{l=0}^{N-1} e^{-i2\pi kl/N} x_l = \sum_{p=0}^{K-1} e^{-i2\pi kp/K} x_{2p} + e^{-2\pi k/N} \sum_{p=0}^{K-1} e^{-i2\pi kp/K} x_{2p+1}
$$

splits the terms of the sum for the discrete Fourier transform into add and terms. Construct a similar equation for use when  $N = 3^n$  that divides the sum into three parts such that *l* divided by 3 has remainder 0, 1 or 2.

Suppose  $3K = N$  then a similar equation that divides the discrete Fourier transform into three parts is

$$
\sum_{l=0}^{N-1} e^{-i2\pi kl/N} x_l = \left( \sum_{l=0 \text{ (mod 3)}} + \sum_{l=1 \text{ (mod 3)}} + \sum_{l=2 \text{ (mod 3)}} \right) e^{-i2\pi kl/N} x_l
$$
  
= 
$$
\sum_{p=0}^{K-1} e^{-i2\pi (3p)l/N} x_{3p} + \sum_{p=0}^{K-1} e^{-i2\pi (3p+1)l/N} x_{3p+1} + \sum_{p=0}^{K-1} e^{-i2\pi (3p+2)l/N} x_{3p+2}
$$
  
= 
$$
\sum_{p=0}^{K-1} e^{-i2\pi pl/K} x_{3p} + e^{-i2\pi l/N} \sum_{p=0}^{K-1} e^{-i2\pi pl/K} x_{3p+1} + e^{-i4\pi l/N} \sum_{p=0}^{K-1} e^{-i2\pi pl/K} x_{3p+2}.
$$

Note that the last three sums are exactly Fourier transforms of size  $N/3 = K$  for the vectors with components  $x_{3p}$ ,  $x_{3p+1}$  and  $x_{3p+2}$  respectively.

2. Let  $z = a + bi$  and  $w = u + iv$  be complex numbers. It takes four real-values multiplications when using the foil method to find the product *zw*. Look up fast complex multiplication, describe it and explain how many real-valued multiplications the fast algorithm uses for find *zw*.

For reference, note that by the foil method we have

$$
zw = (a + bi)(u + iv) = au - bv + i(av + bu).
$$

Now, set  $M = a + b$  and  $N = u + v$  and form the three products

$$
\eta_1 = au, \qquad \eta_2 = MN \qquad \text{and} \qquad \eta_3 = bv.
$$

Since

 $\eta_2 = (a+b)(u+v) = au + av + bv + bv = \eta_1 + av + bu + \eta_3$ 

it follows that

$$
zw = \eta_1 - \eta_3 + i(\eta_2 - \eta_1 - \eta_3).
$$

Therefore, fact complex multiplication finds the product *zw* using only three multiplications. It should be noted, however, that the number of additions and subtractions have increased from two to five.

Suppose  $T_*$  is the computational effort to multiply two real floating-point numbers and  $T_{+}$  is the effort to perform either addition or subtraction. For fast complex multiplication to be faster than the foil method we must have

$$
3T_* + 5T_{\pm} \le 4T_* + 2T_{\pm}
$$
 or equivalently  $3T_{\pm} \le T_*$ .

Therefore, if on any particular CPU architecture it happens that floating point multiplication is less than three times as long as an addition and subtraction, then the foil method would actually be faster.

3. Compute the number of real-valued double-precision floating point multiplications, additions and subtractions achieved per second for test runs of the fast Fourier transform detailed in the following table:

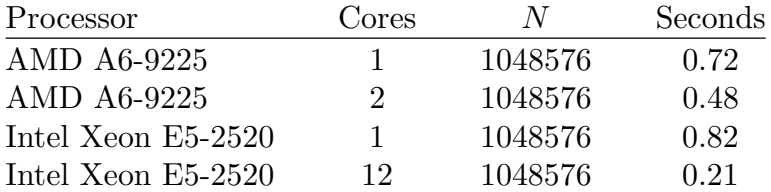

Explain your reasoning and how you counted the total number of operations. How many evaluations of the exponential function are performed?

Upon examining the FORTRAN code, we find that all the computation for the fast Fourier transform is performed by the routine fftwork. The conquer and divide algorithm calls this routine recursively for smaller and smaller transforms. Each time the loop

```
do k=0,N2-1
    even=b(p+k)
    odd=b(p+k+N2)
    w=exp(cmplx(0D0, -2*MPI*k/N, kind(w)))b(p+k)=even+w*odd
    b(p+k+N2)=even-w*odd
end do
```
executes where  $N^2 = N/2$  and N is the size of the transform size. Depending on how the compiler optimizes things a different number of additions, subtractions, multiplications and even divisions may be performed each time through the loop. For example, the subexpression w\*odd appears twice in the loop so an optimizing compiler would generate code that only computes it once. A choice can further be made whether to use fast complex multiplication or the foil method to compute this product. Also note that the expression  $-2^*M$  PI/N is constant throughout the loop, so it need be computed only once. However, dividing by *N* first and then multiplying by *k* can make a subtle change in the results because of different rounding errors, so many compilers will not perform this transformation.

In order to determine exactly what the generated code will do we will inspect the assembly language output from the FORTRAN compiler. This can be obtained using the command

\$ gfortran -S -O3 -ffast-math fast.f90

Here the flag -S indicates to stop after creating the assembler code rather than making an executable problem. The flag -ffast-math tells the compiler to perform additional floating-point optimizations that are mathematically correct but might change the rounding behavior of the resulting program in subtle ways.

Upon inspecting the resulting file fast. s the assembler code generated for the loop given above is seen to be

```
.L14:
   pxor %xmm1, %xmm1
   cvtsi2sd %ebp, %xmm1
   mulsd .LC4(%rip), %xmm1
   mulsd 16(%rsp), %xmm1
   movapd %xmm1, %xmm0
   movsd %xmm1, 8(%rsp)
   call cos@PLT
   movsd 8(%rsp), %xmm1
   xorpd .LC5(%rip), %xmm1
   movsd %xmm0, (%rsp)
   movapd %xmm1, %xmm0
   call sin@PLT
   movsd (%rsp), %xmm2
.L8:
   movsd 8(%rbx), %xmm1
   movsd (%rbx), %xmm3
   addl $1, %ebp
   movsd 0(%r13), %xmm4
   movsd 8(%r13), %xmm5
   movapd %xmm1, %xmm7
   movapd %xmm3, %xmm6
   mulsd %xmm0, %xmm7
   mulsd %xmm2, %xmm1
   mulsd %xmm3, %xmm0
   mulsd %xmm2, %xmm6
   addsd %xmm0, %xmm1
   movapd %xmm4, %xmm0
   addsd %xmm7, %xmm4
   addsd %xmm6, %xmm0
   subsd %xmm6, %xmm4
   subsd %xmm7, %xmm0
   movsd %xmm0, 0(%r13)
   movapd %xmm5, %xmm0
   subsd %xmm1, %xmm5
   addsd %xmm1, %xmm0
   movsd %xmm0, 8(%r13)
   addq %r14, %r13
   movsd %xmm4, (%rbx)
   movsd %xmm5, 8(%rbx)
   addq %r14, %rbx
   cmpl %ebp, %r12d
   jne .L14
```
It is now a simple matter to verify that multiplication instruction mulsd appears exactly six times in the interior of the loop. Counting the addsd and subsd instructions reveals that four floating-point additions and three subtractions are performed each time through the loop. Surprisingly, this is one more than the six needed to perform one each of complex addition, subtraction and multiplication.

Note that  $1/N$  has been precomputed using the floating-point division instruction divsb (not shown) before the loop and stored in 16(%rsp). This converts the division appearing in the expression  $-2^*M$  PI<sup>\*k</sup>/N to multiplication by  $1/N$ . While faster than division, this multiplication is still performed each time through the loop rather than being combined as part of the constant -2\*M\_PI/N previously identified. Further examination of the assembler reveals the instruction sequence

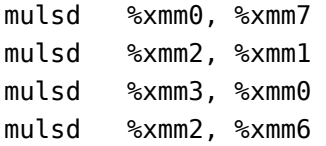

which suggests that the foil method was used to compute  $w^*$ odd rather than fast complex multiplication. Without further experimentation, it is not clear whether the fast algorithm is actually slower or whether the compiler simply missed an optimization opportunity to avoid changing the rounding behavior of the final result. One can also see that the complex exponential has been converted into separate calls to sin and cos by the formula

$$
e^{i\theta} = \cos(\theta) + i\sin(\theta).
$$

We now count the total number of additions and multiplications which will be used. Since  $1048576 = 2^{20}$ , then the fftwork will recurse 20 times before reaching the identity transform. Upon returning from each recursive call, the above loop will be performed at each level. The instructions inside the loop are therefore executed

$$
N/2 + 2(N/2^{2}) + 2^{2}(N/2^{3}) + \dots + 2^{19}(N/2^{20}) = 20(N/2) = (N/2) \log_{2} N
$$

times. This results in

$$
N_* =
$$
number of multiply =  $6(N/2) \log_2 N = 62914560$   
\n
$$
N_{\pm} =
$$
add and subtract =  $7(N/2) \log_2 N = 73400320$   
\n
$$
N_{\text{FLOP}} =
$$
total arithmetic =  $13(N/2) \log_2 N = 136314880$   
\n
$$
N_{\text{trans}} =
$$
transcendental =  $2(N/2) \log_2 N = 20971520$ .

Dividing by the timings for the different computers detailed in the question yields

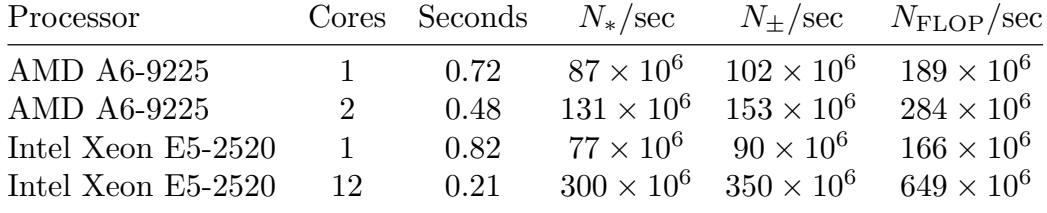

4. Download the code fasttime.f90 for determining the speed of the fast Fourier transform from our website. Compile and run it on your computer. Compare the speed of this code to the one developed in class.

I ran the fasttime.f90 code on a AMD Ryzen 7 desktop. The results were

```
$ gfortran -O3 -ffast-math -fopenmp fasttime.f90
$ ./a.out
N=1048576
B(0)=(14.440159752937522 14.440159752937522)
fft took 0.28700000047683716 seconds.
B(0)=(14.440159752937522 14.440159752937522)
parallel fft took 0.18600000441074371 seconds.
```
For comparison the code fft.f90 from March 7 with slight modifications yielded the following results

```
$ gfortran -O3 -ffast-math fft.f90
$ ./a.out
Elapsed time 0.270000011 sec
$ gfortran -O3 -ffast-math -fopenmp fft.f90
$ ./a.out
Elapsed time 0.143999994 sec
```
In summary we have

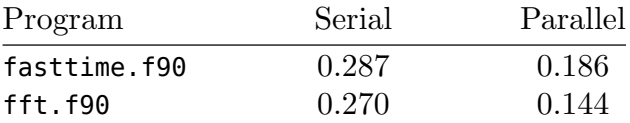

which suggests the program written in class was slightly faster.